補講情報一覧

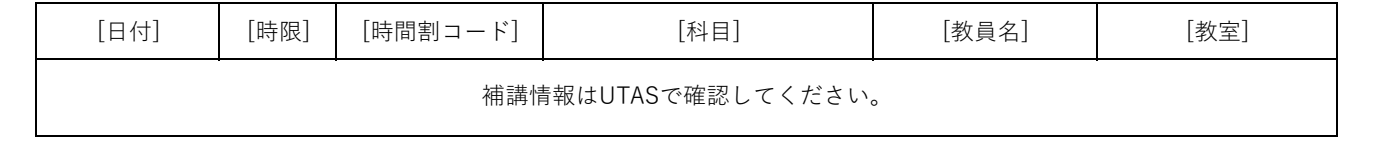